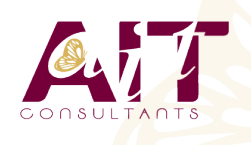

**SARL ONEO**  1025 rue Henri Becquerel Parc Club du Millénaire, Bât. 27 34000 MONTPELLIER **N° organisme : 91 34 0570434**

**Nous contacter : +33 (0)4 67 13 45 45 www.ait.fr contact@ait.fr**

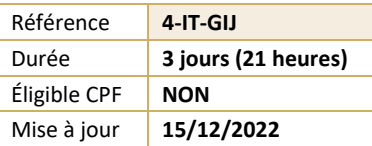

# **Jenkins**

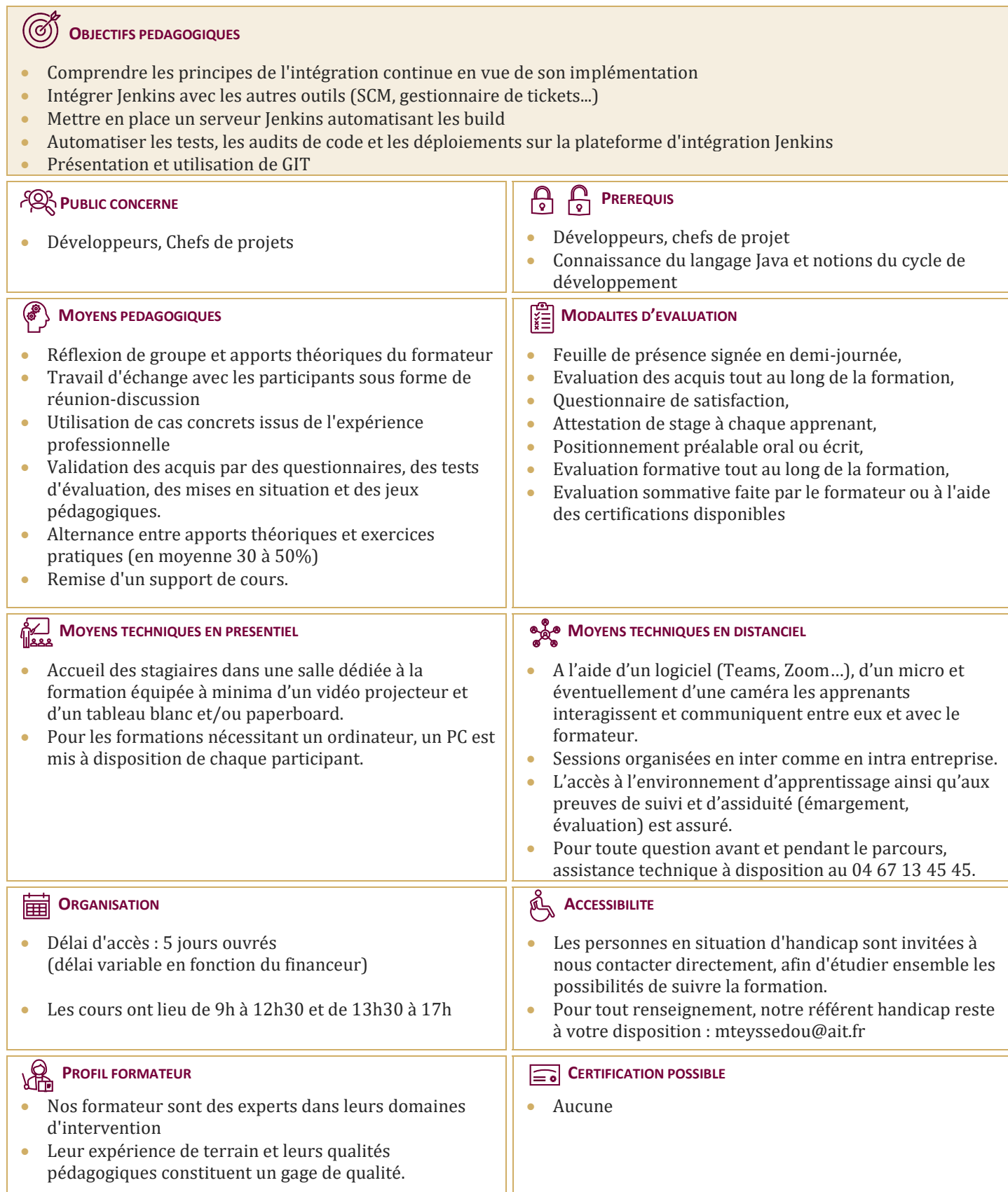

# **Jenkins**

### **INTRODUCTION A L'INTEGRATION CONTINUE**

- $\Box$  Principes de l'intégration continue.
- $\Box$  Développement agile et intégration continue.
- $\Box$  Prérequis à l'intégration continue.
- $\Box$  Techniques de développement adaptées à
- l'intégration continue.  $\Box$  Différents types de tests et d'audit d'une application.
- $\Box$  Cycle de vie du processus de développement.
- $\Box$  Outils annexes et intégration.

#### **MISE EN PLACE ET AUTOMATISATION DU BUILD**

- $\Box$  Mise en place du serveur, les différents types d'installation.
- $\Box$  Configuration : page principale de la configuration, configuration de Git/SVN, serveur de mail.
- $\Box$  Jenkins et le Build, les meilleures pratiques et méthodes recommandées.
- $\Box$  Stratégies et techniques de notification.
- $\Box$  Fixer les dépendances entre les travaux de Build.  $\Box$  Ienkins et Maven : rappel sur Maven,
- configuration du Build Maven, déploiement dans un repository Maven.

#### **QUALITE DU CODE**

- Introduction, intégration de la qualité dans le processus de build.
- Outils d'analyse : Checkstyle, FindBugs, CPD/PMD.
- $\Box$  Configuration du rapport qualité avec le plugin Violations.
- $\Box$  Rapport de complexité, sur les tâches ouvertes.

#### **AUTOMATISATION DES TESTS**

- Introduction, terminologie du test.
- $\Box$  Automatisation des tests unitaires et d'intégration.
- $\Box$  Configuration des rapports.
- Mesurer la couverture de test.
- □ Automatisation des tests d'acceptance.
- $\Box$  Automatisation des tests de performance avec JMeter.
- $\Box$  Optimiser les temps d'exécution des tests.

#### **AUTOMATISATION DU DEPLOIEMENT**

- $\Box$  Mise en place du script de déploiement.
- $\Box$  Mise à jour des bases de données.
- $\Box$  Tests minimaux. Retour en arrière.

#### **ADMINISTRATION D'UN SERVEUR JENKINS**

- $\Box$  Activation de la sécurité et mise en place simple.
- $\Box$  Différents types de bases utilisateurs.
- $\Box$  Gestion des autorisations et des rôles.
- $\Box$  Iournalisation des actions utilisateur.
- Gestion de l'espace disque.
- $\Box$  Monitoring de la charge CPU.
- $\Box$  Sauvegarde de la configuration.

#### **PRESENTATION DE GIT**

- $\Box$  Concepts de base du contrôle de version.
- $\Box$  La gestion centralisée ou distribuée.
- $\Box$  Les différentes solutions de gestion de versions : (Git, CVS, SVN, Mercurial, Bazaar...).
- $\Box$  Apports la décentralisation. Principe de fonctionnement.

## **CONFIGURATION**

- $\Box$  Configuration du fichier gitconfig. La console.
- Déclaration d'un outil d'analyse de différentiel de versions.

# **UTILISATION DE GIT, LES FONDAMENTAUX**

- $\Box$  Le modèle objet Git : blob, tree, commit et tag.
- $\Box$  Le répertoire Git et le répertoire de travail.
- $\Box$  L'index ou staging area.
- $\Box$  Création et initialisation un dépôt.
- $\Box$  Les concepts de branche, tag et de dépôt.
- $\Box$  Outil de visualisation Gitk.